## Politechnika Krakowska im. Tadeusza Kościuszki

# Karta przedmiotu

obowiązuje studentów rozpoczynających studia w roku akademickim 2019/2020

Wydział Informatyki i Telekomunikacji

Kierunek studiów: Informatyka Profil: Ogólnoakademicki Profil: Ogólnoakademicki

Forma sudiów: niestacjonarne **Kod kierunku: I** 

Stopień studiów: II

Specjalności: Grafika komputerowa i multimedia dla inżynierów

### 1 Informacje o przedmiocie

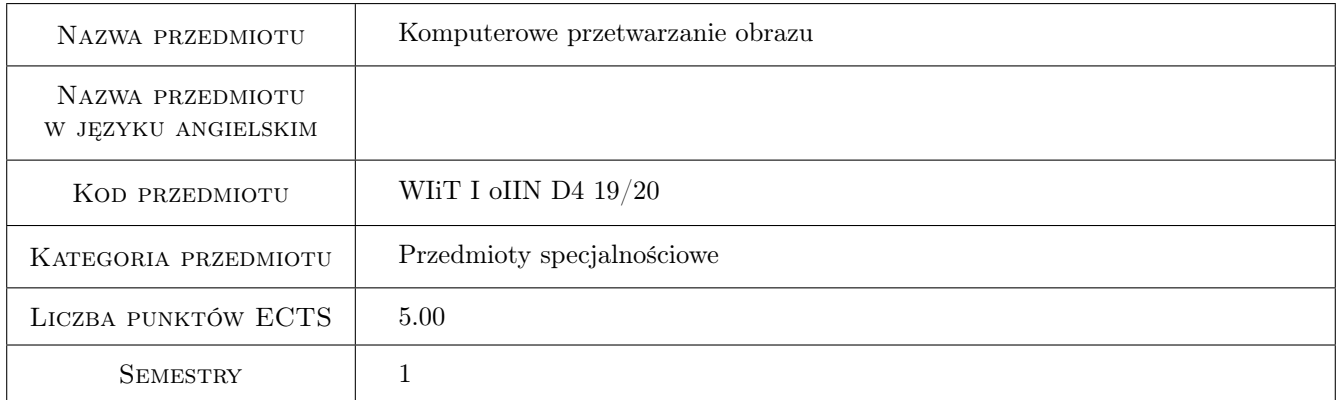

## 2 Rodzaj zajęć, liczba godzin w planie studiów

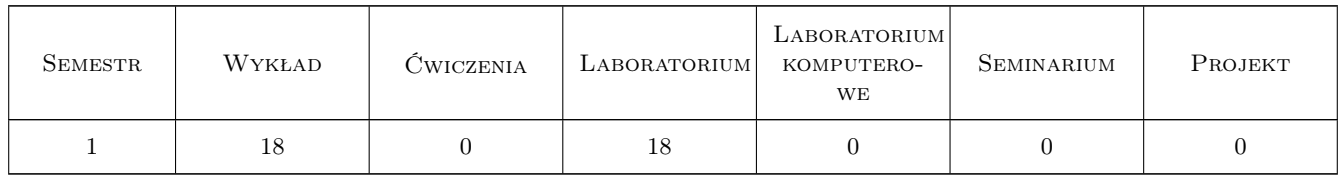

#### 3 Cele przedmiotu

Cel 1 Przekazanie studentom wiedzy dotyczącej algorytmów stosowanych w przetwarzaniu cyfrowego obrazu

Cel 2 Wypracowanie umiejętności przetwarzania obrazów cyfrowych w wybranym środowisku programistycznym

Cel 3 Wypracowanie umiejętności przeprowadzania analizy obrazu cyfrowego oraz ekstrakcji informacji, jaką zawiera

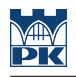

## 4 Wymagania wstępne w zakresie wiedzy, umiejętności i innych **KOMPETENCJI**

- 1 Znajomość podstaw grafiki komputerowej
- 2 Umiejętność programowania w języku C i C++

### 5 Efekty kształcenia

EK1 Wiedza Znajomość algorytmów wykorzystywanych w przetwarzaniu obrazów cyfrowych

EK2 Umiejętności Umiejętność zastosowania algorytmów przetwarzania obrazu w praktyce

EK3 Umiejętności Umiejętność przygotowania obrazu do analizy oraz przeprowadzenia jej

- EK4 Umiejętności Umiejętność pisania programów przeznaczonych do przetwarzania i analizy obrazu
- EK5 Kompetencje społeczne Umiejętność komunikacji w środowisku osób zajmujących się przetwarzaniem i analizą obrazów

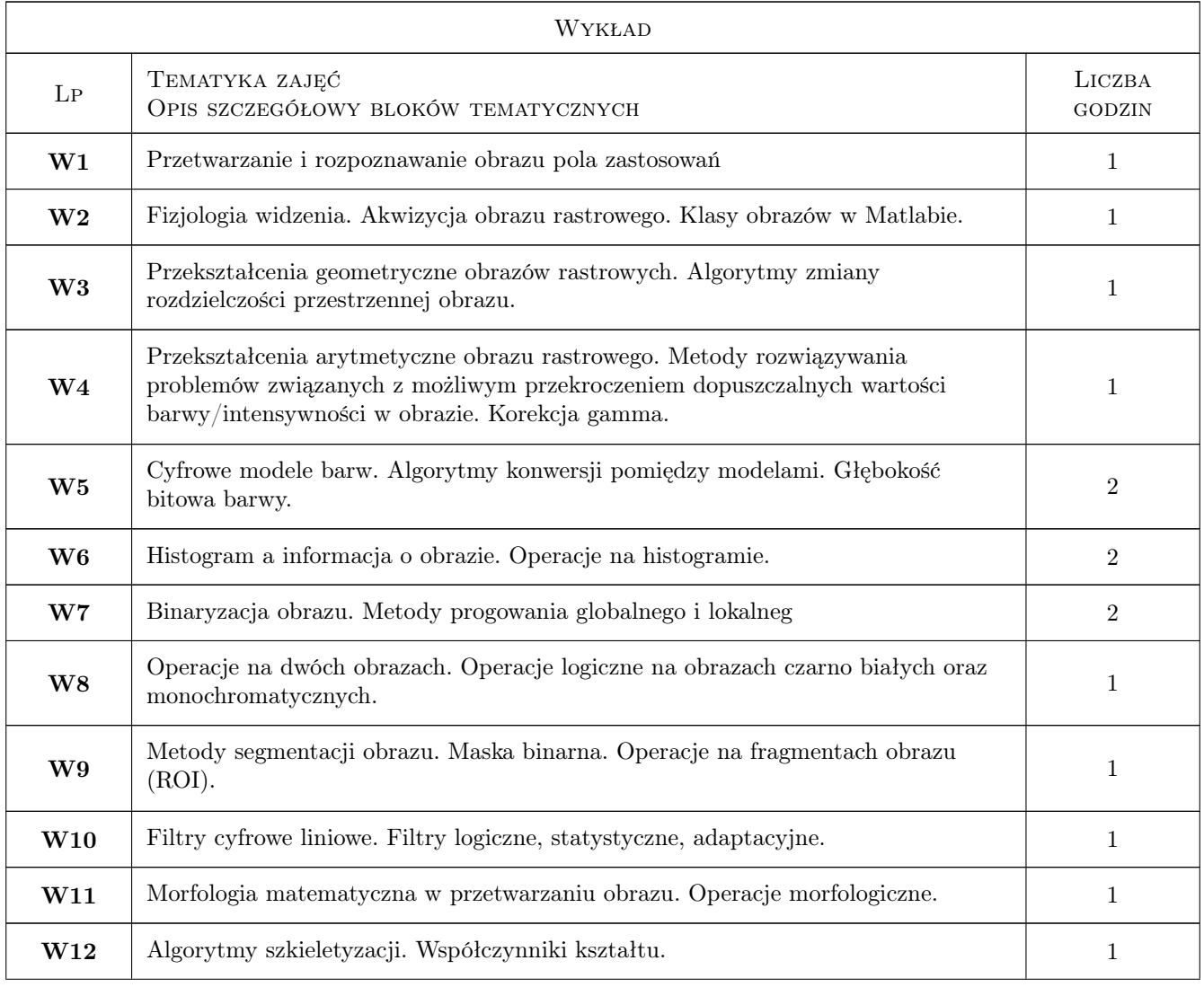

## 6 Treści programowe

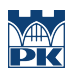

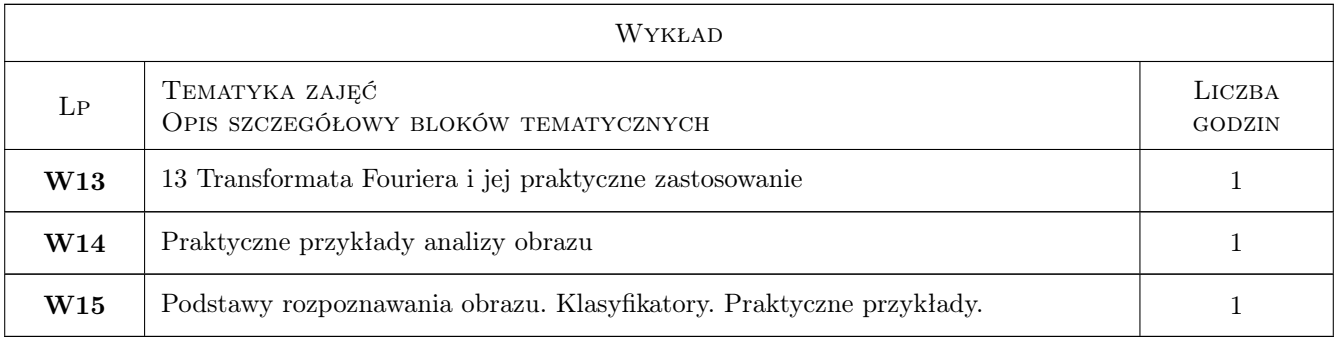

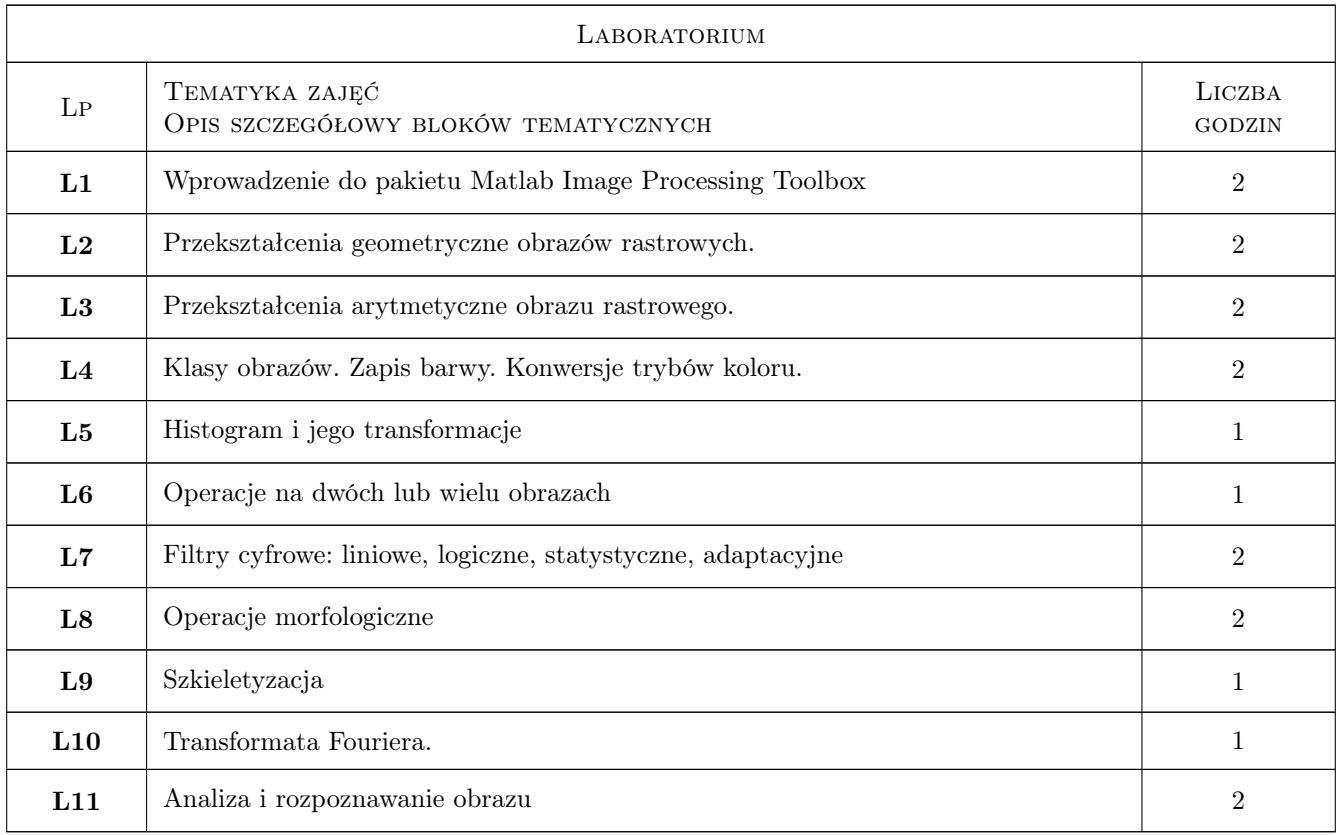

## 7 Narzędzia dydaktyczne

- N1 Ćwiczenia laboratoryjne
- N2 Ćwiczenia projektowe
- N3 Konsultacje
- N4 Prezentacje multimedialne
- N5 Wykłady
- N6 Dyskusja

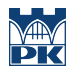

## 8 Obciążenie pracą studenta

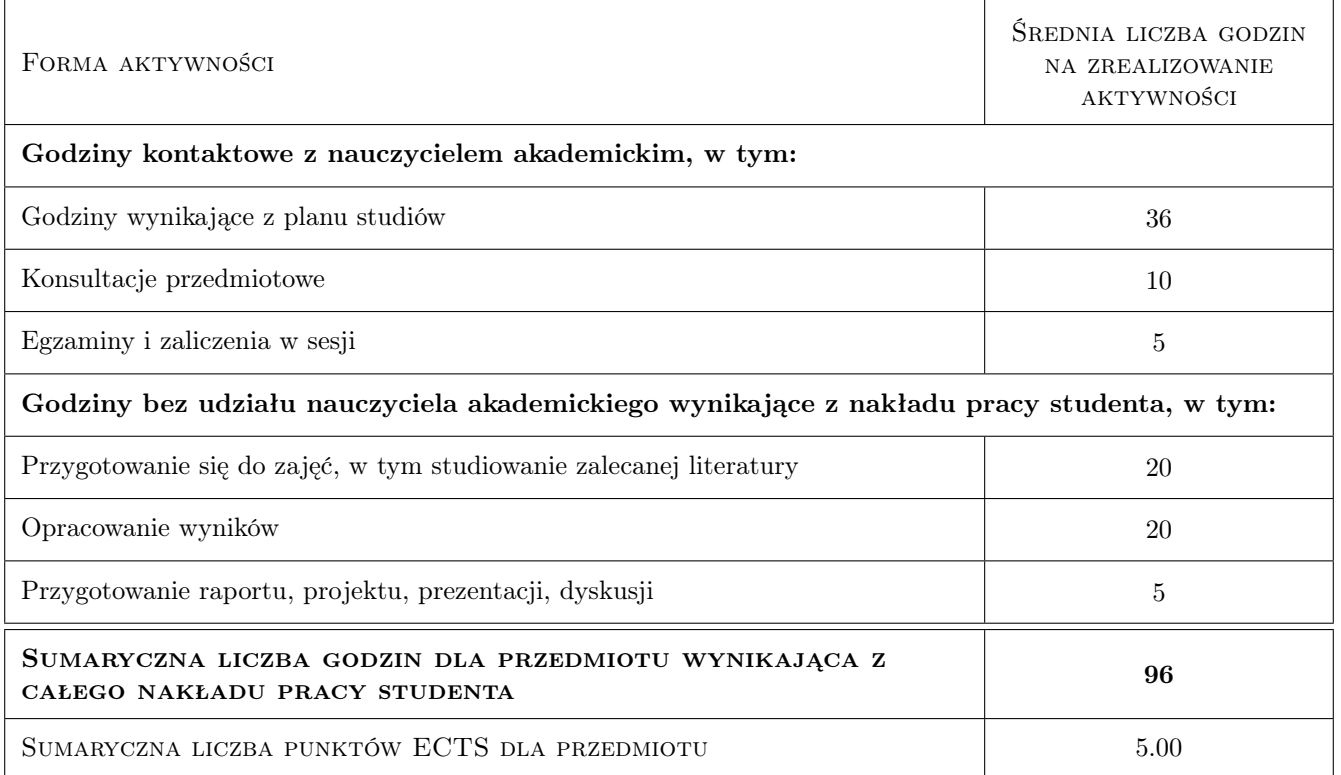

## 9 Sposoby oceny

#### Ocena formująca

- F1 Ćwiczenie praktyczne
- F2 Kolokwium
- F3 Projekt indywidualny
- F4 Test
- F5 Odpowiedź ustna

#### Ocena podsumowująca

- P1 Średnia ważona ocen formujących
- P2 Zaliczenie pisemne

#### Kryteria oceny

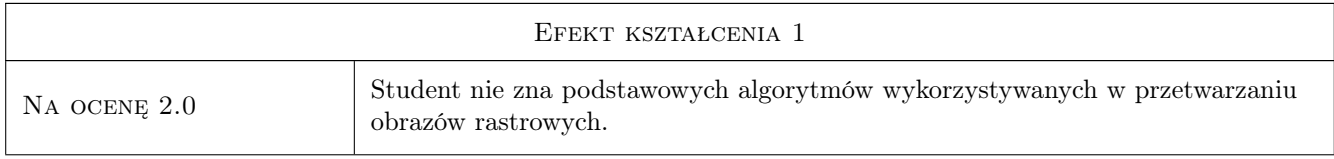

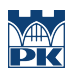

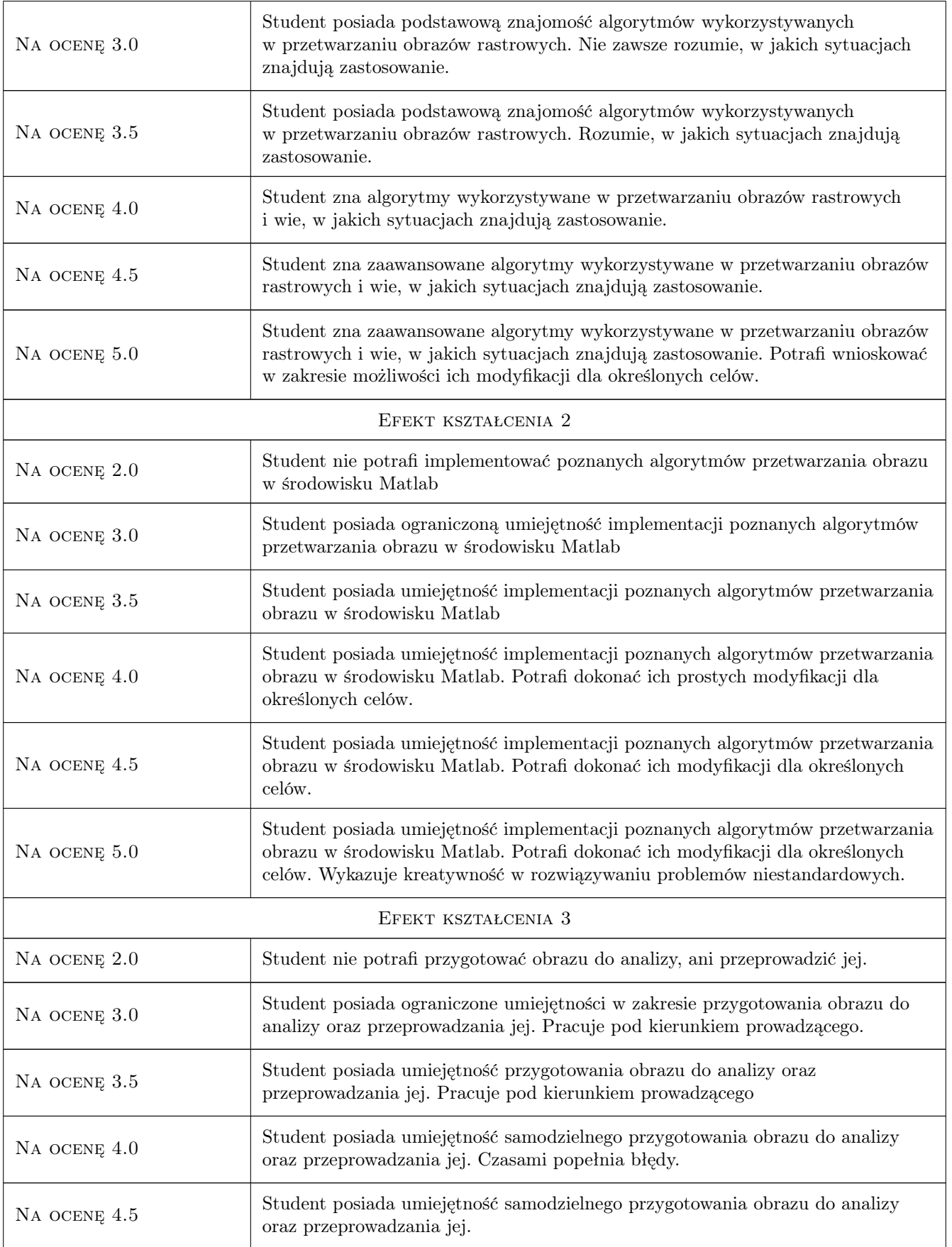

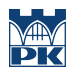

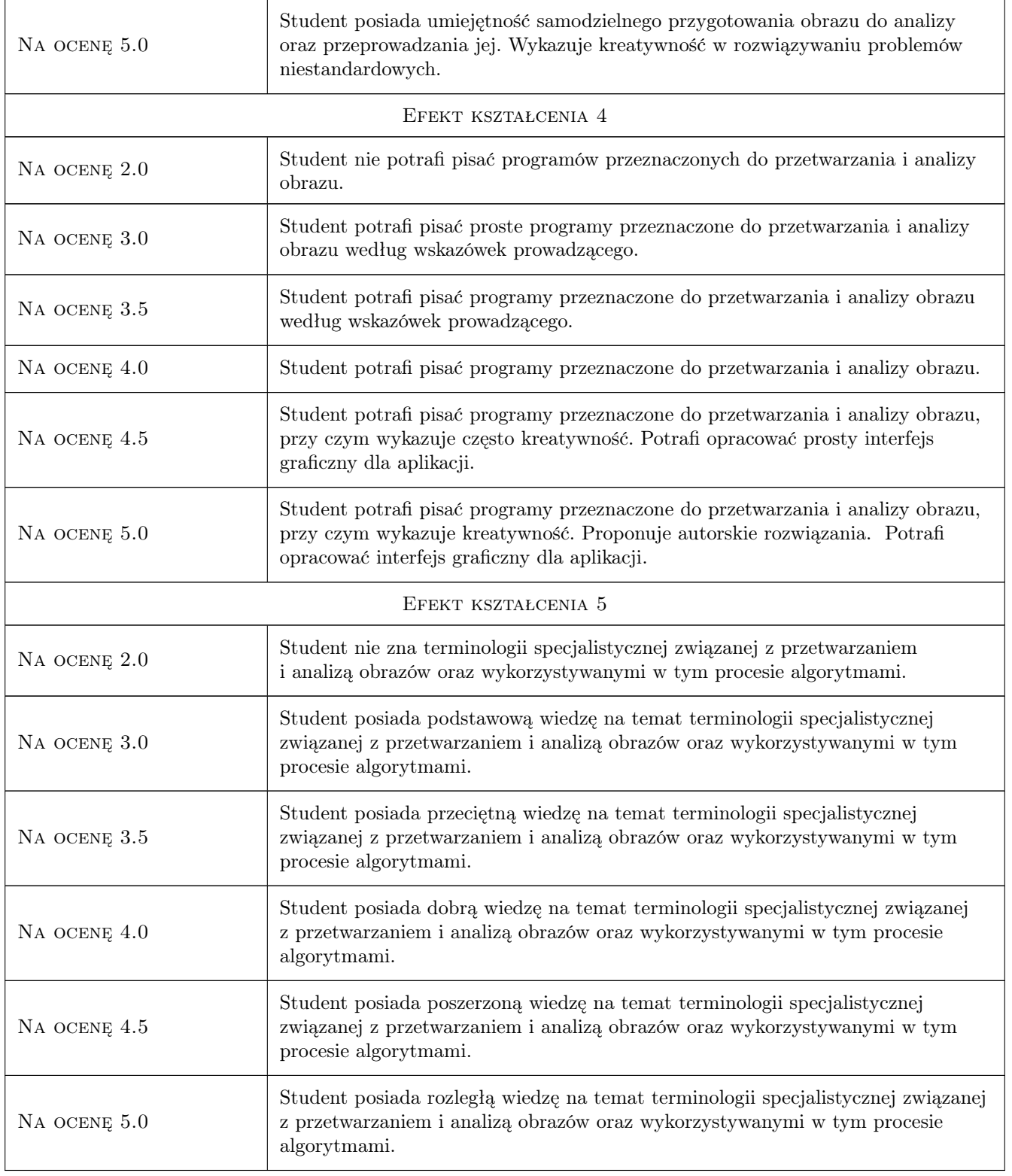

## 10 Macierz realizacji przedmiotu

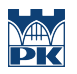

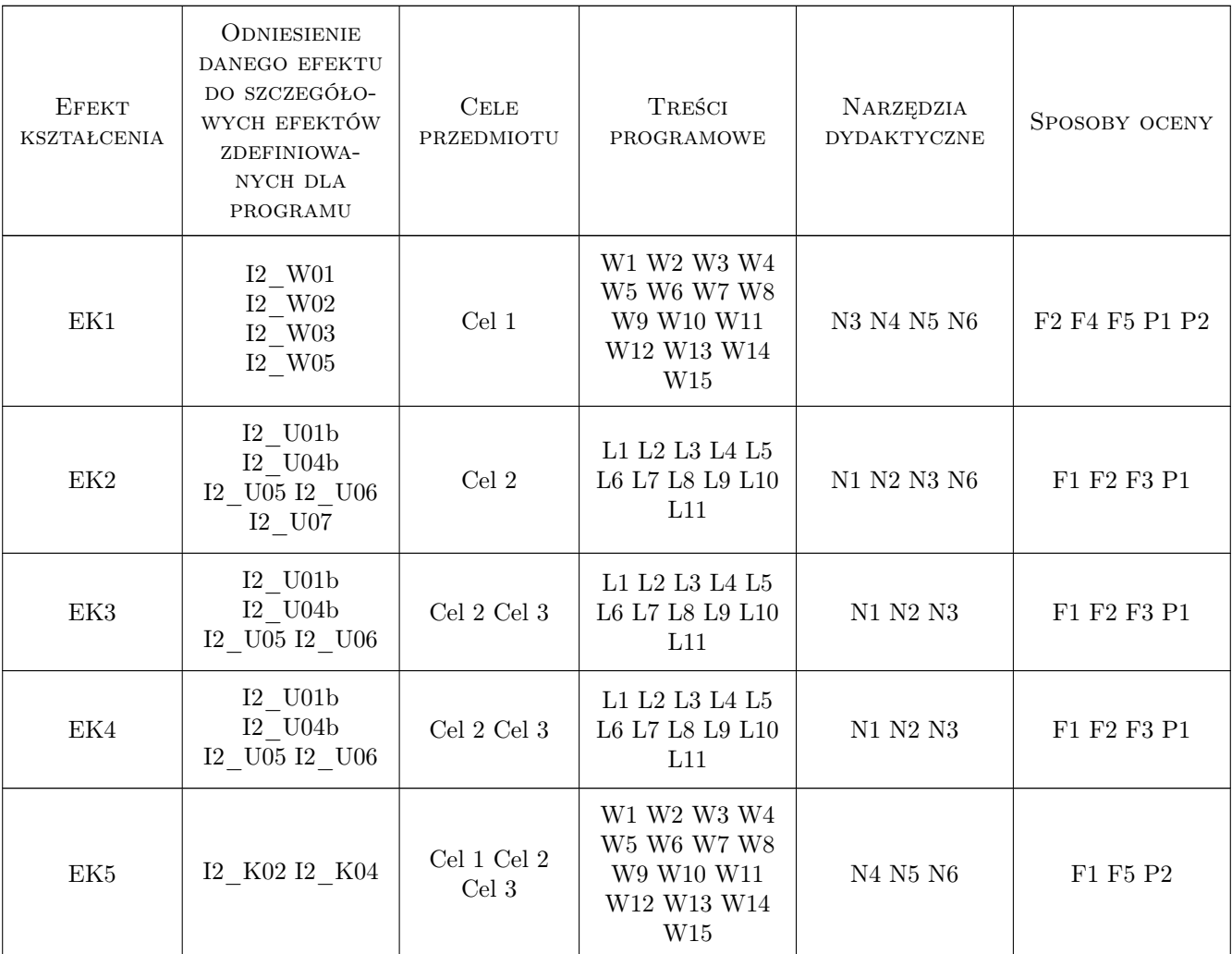

## 11 Wykaz literatury

#### Literatura podstawowa

- [1 ] Witold Malina, Maciej Smiatacz Metody cyfrowego przetwarzania obrazów, Warszawa, 2005, EXIT
- [2 ] Zygmunt Wróbel, Robert Koprowski Praktyka przetwarzania obrazów w programie Matlab z zadaniami, Warszawa, 2008, EXIT
- [3 ] Anna Korzyńska, Małgorzata Przytulska Przetwarzanie obrazów ćwiczenia, Warszawa, 2006, PJWSTK

#### Literatura uzupełniająca

- [1 ] Ryszard Tadeusiewicz, Przemysław Korohoda Komputerowa analiza i przetwarzanie obrazów, Kraków, 1997, Wydawnictwo Fundacji Postępu Telekomunikacji
- [2 ] Andrzej Materka Elementy cyfrowego przetwarzania i analizy obrazów, Warszawa, 1991, WNT
- [3 ] Mariusz Nieniewski Morfologia matematyczna w przetwarzaniu obrazów, Warszawa, 1998, Akademicka Oficyna Wydawnicza PLJ

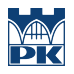

## 12 Informacje o nauczycielach akademickich

#### Osoba odpowiedzialna za kartę

dr inż. Piotr Łabędź (kontakt: plabedz@pk.edu.pl)

#### Osoby prowadzące przedmiot

2 dr inż. Piotr Łabędź (kontakt: plabedz@pk.edu.pl)

## 13 Zatwierdzenie karty przedmiotu do realizacji

(miejscowość, data) (odpowiedzialny za przedmiot) (dziekan)

PRZYJMUJĘ DO REALIZACJI (data i podpisy osób prowadzących przedmiot)

. . . . . . . . . . . . . . . . . . . . . . . . . . . . . . . . . . . . . . . . . . . . . . . .